## CAMERA USE N ZOOM: Making the Right Choice for Your Class

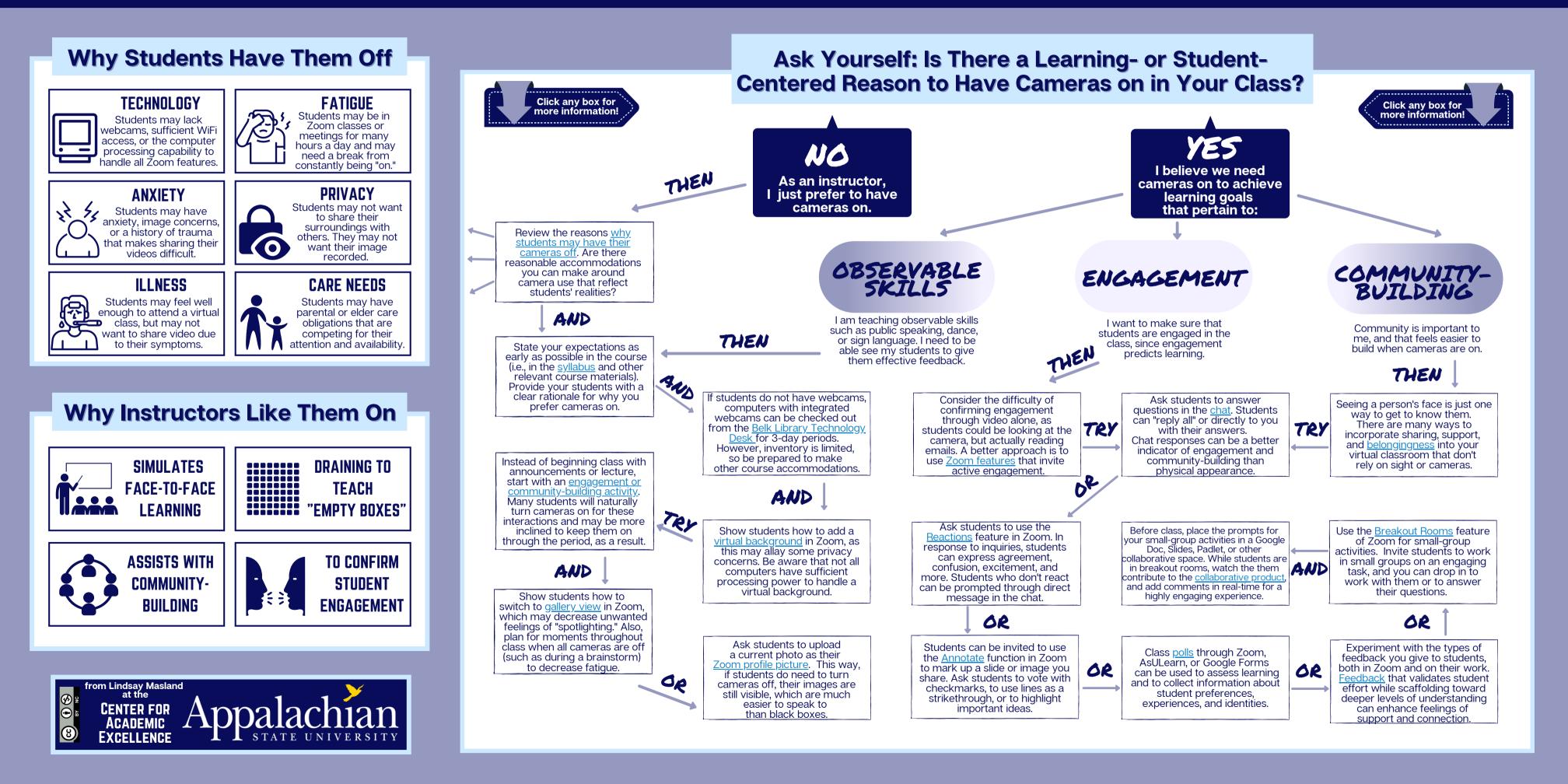

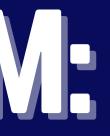